# <span id="page-0-0"></span>FSM Learning

#### Radek Mařík

Czech Technical University Faculty of Electrical Engineering Department of Telecommunication Engineering Prague CZ

#### December 12, 2019

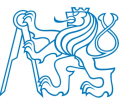

Radek Mařík (radek.marik@fel.cvut.cz) [FSM Learning](#page-55-0) Formulation December 12, 2019 1/55

4 D F

# <span id="page-1-0"></span>**Outline**

### **FSM** Learning

- **[FSM Learning Overview](#page-2-0)**
- [Angluin's Algorithm](#page-7-0)
- [Example](#page-18-0)

# 2 [Hidden Markov Model](#page-26-0)

**A** Brief Overview

### **[Markov Decision Process](#page-29-0)**

- **o** [Introduction](#page-29-0)
- [Utility Function, Policy](#page-35-0)
- **•** [Value Iteration](#page-40-0)
- [Policy Iteration](#page-47-0)
- [Conclusions](#page-53-0)

つひい

### <span id="page-2-0"></span>**Outline**

### **FSM** Learning

- **[FSM Learning Overview](#page-2-0)**
- [Angluin's Algorithm](#page-7-0)
- **•** [Example](#page-18-0)

### 2 [Hidden Markov Model](#page-26-0) **A** Brief Overview

#### **[Markov Decision Process](#page-29-0)**

- **·** [Introduction](#page-29-0)
- **[Utility Function, Policy](#page-35-0)**
- [Value Iteration](#page-40-0)
- [Policy Iteration](#page-47-0)
- [Conclusions](#page-53-0)

4 D F

### Finite State Machine

A finite-state machine is a sextuple  $(S, \Sigma, \Gamma, s_0, \delta, \lambda)$ , where

- $\bullet$  S is a finite nonempty set of states,
- $\bullet$   $\Sigma$  is an input alphabet (a finite nonempty set of symbols),
- $\bullet$   $\Gamma$  is an output alphabet (a finite nonempty set of symbols),
- $s_0$  is an initial state,  $s_0 \in S$ ,
- $\bullet$   $\delta$  is a state-transition function:  $\delta : S \times \Sigma \rightarrow S$ ,
- $\lambda$  is an output function:  $\lambda : S \times \Sigma_{\epsilon} \to \Gamma_{\epsilon}$ .

Additional designations:

- $\Sigma^*$  is the set of all strings (words) over the input alphabet,
- $\Gamma^*$  is the set of all strings (words) over the output alphabet,
- Alphabet  $X^*$  always contains  $\epsilon$  and  $\forall x \in X^* : \epsilon \cdot x = x = x \cdot \epsilon$ .
- Thus  $X^{\ast}$  is always nonempty and it is also countable because  $X$  is countable.

### Goal

- A system trying to figure out the effects its actions have on its environment...
	- It performs actions.
	- It gets observations.
	- It tries to make an internal model of what is happening.
- **o** Let's model the world as a DFA.

#### Applications

- Communication protocol learning,
- Hidden process learning,
- WWW application learning,
- Black box proprietary behavior identification,
- **•** Software implementation identification.

### Learning a Language

- Inferring finite automata is analogous to learning a language
- There is no way to distinguish between two automata that recognize the same language, without examining the state structure.
- We focus on finding the minimum equivalent automata.
- It has been shown that the only classes of languages that can be learned from **positive data only** are classes which include no infinite language.

- Passive learning a set X is given and we cannot modify it.
	- NP problem
- Active learning a set X can be selected and it can be modified during a learning process.
	- P problem

4 D F

### <span id="page-7-0"></span>**Outline**

### **FSM** Learning

- **[FSM Learning Overview](#page-2-0)**
- [Angluin's Algorithm](#page-7-0)
- **•** [Example](#page-18-0)

#### 2 [Hidden Markov Model](#page-26-0) **[A Brief Overview](#page-26-0)**

#### **[Markov Decision Process](#page-29-0)**

- **·** [Introduction](#page-29-0)
- **[Utility Function, Policy](#page-35-0)**
- [Value Iteration](#page-40-0)
- [Policy Iteration](#page-47-0)
- [Conclusions](#page-53-0)

4 D F

The teacher has to be able to answer two kinds of queries

- Membership query Yes/No.
	- In a membership query the learner selects a word  $w\in \Sigma^*$  and
	- the teacher gives the answer whether or not  $w \in L$ .
- Equivalence query (counterexamples) Yes/a counterexample string.
	- In an equivalence query the learner selects a hypothesis automaton  $\mathcal{H}$ , and the teacher answers whether or not L is the language of  $H$ .
	- If yes, then the algorithm terminates.
	- If no, then the teacher gives a counterexample, i.e., a word in which L differs from the language of  $H$ .

An issue of whether or not we have a reset button.

Teacher<sup>[\[Hon13\]](#page-55-1)</sup>

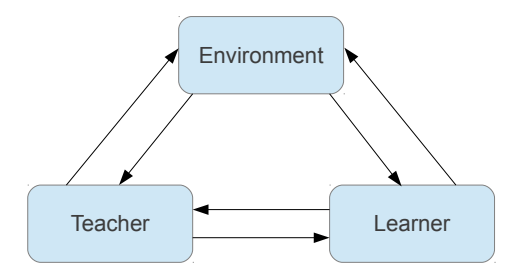

A learning architecture with a minimally adequate teacher.

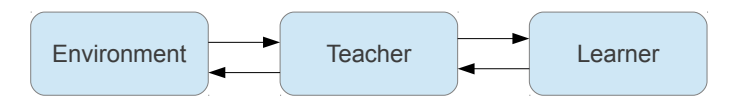

An architecture with a degraded teacher working as an interface.

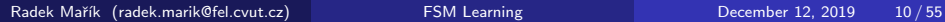

### Angluin's Algorithm - Top Level View

- Iteratively, the algorithm builds a DFA using membership queries, then presents the teacher with the DFA as a solution.
- If the DFA is accepted, the algorithm is finished. Otherwise, the teacher responds with a counter-example, a string that the DFA presented would either accept or reject incorrectly.
- The algorithm uses the counter-example to refine the DFA, going back to the first step.

### Angluin's Algorithm - Control Structures

#### States and Experiments

The algorithm uses two sets,

- $\bullet$  S for states.
	- $\bullet$  S ... access sequences to states
	- $\bullet$  S  $\bullet$  A ... sequences to exercise all transitions
- $\bullet$   $E$  for experiments (distinguishing sequences), and
- $\bullet$  one observation table,  $T$ , where
	- elements of  $S \cup S \bullet A$  form rows, and
	- e elements of E form columns the values of each cell is the outcome of a membership test for the concatenation of the row and column strings.

# Observation Table [\[Ang86,](#page-55-2) [Sha08,](#page-55-3) [Hon13\]](#page-55-1)

#### Definition 1.1

Let  $\mathcal{E} = (A, \text{accept})$  be an accepting environment.

**Observation table of environment**  $\mathcal{E}$  **is an** ordered triple  $OT = (S, E, T)$ , where

- $S \subseteq A^*, S \neq \emptyset$ , S finite, S is prefix closed.
- $E \subseteq A^*, E \neq \emptyset$ , E finite, E is suffix closed.
- $\bullet$  T is a function  $(S \cup S \bullet A) \times E \rightarrow \{0,1\}.$
- $\bullet$  The set S is called *input set*.
- $\bullet$  E is a distinguishing set.

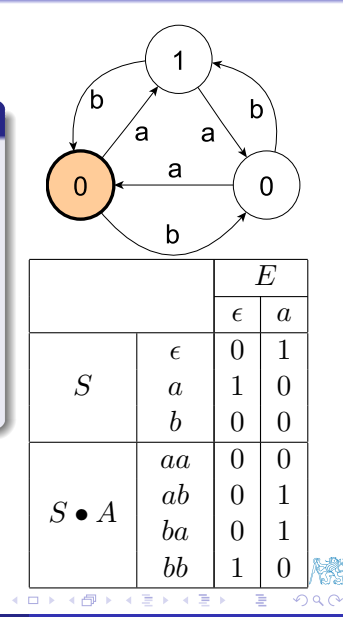

 $L^*$  algorithm initialization:

- Init the observation table  $OT = (S, E, T)$ , where  $S = \{\epsilon\}, E = \{\epsilon\}.$
- Create a queue of membership queries: all pairs  $s \cdot e$ , where  $s \in S \cup S \cdot A$  and  $e \in E$ .
- Get the answers from the set of  $\{0,1\}$  provided by the teacher, if  $s \cdot e$ belongs to the learned language. Insert the answer value to the place  $T(s, e)$  in the observation table.
- $\bullet$  Different rows in the section S of the table define states of the a possible automaton.

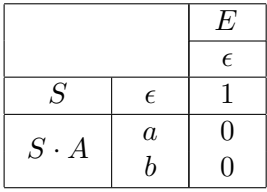

$$
(s_1, s_2 \in S)
$$
  

$$
(s_1 \stackrel{E}{\sim} s_2) \iff (\forall e \in E)(\lambda(s_1, e) = \lambda(s_2, e))
$$

#### Definition 1.2

An observation table  $OT = (S, E, T)$  is closed, if  $(\forall t \in S \cdot A)(\exists s \in S)(s \stackrel{E}{\sim} t).$ 

The table is consistent, if  $(\forall s, t \in S, s \stackrel{E}{\sim} t) \implies (\forall a \in A)(s \cdot a \stackrel{E}{\sim} t \cdot a).$ 

• The closeness and consistency checking is performed when the queue of queries becomes empty.

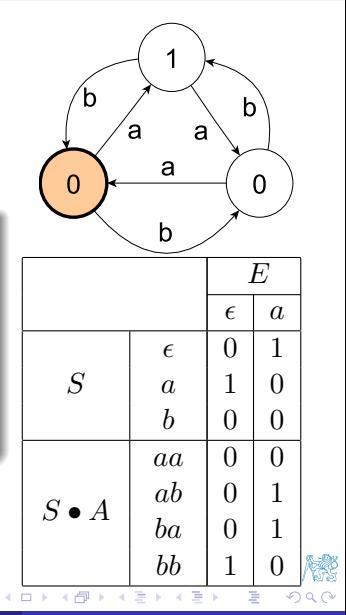

Radek Mařík (radek.marik@fel.cvut.cz) [FSM Learning](#page-0-0) Companies December 12, 2019 15/55

#### If  $OT = (S, E, T)$  is not closed, then

- $\textbf{1} \quad \textsf{Search} \, \, \textsf{for} \, \, t \in S \cdot A, \, \textsf{so that} \, \, s \stackrel{E}{\not\sim} t \, \, \textsf{for} \, \, \textsf{all} \, \, s \in S.$
- **2** This t is added to the set S and the queue of membership queries is extended with  $t \cdot a \cdot e$  for all  $a \in A$  and  $e \in E$ .

#### $\bullet$  If  $OT$  is not consistent,

- D Search for  $s,t\in S$ ,  $e\in E$  and  $a\in A$ , so that  $s\stackrel{E}{\sim}t$ , but  $T(s \cdot a, e) \neq T(t \cdot a, e).$
- **2** The word  $a \cdot e$  is added to the distiguishing set E.
- **3** The queue of membership queries is extended with  $s' \cdot e$  for all  $s' \in S \cup S \cdot A$ .
- $\bullet\hspace{0.1cm}$  It is obvious that  $s\stackrel{E}{\sim}t$  is not satisfied in the new observation table.

# <span id="page-16-1"></span> $L^*$  algorithm [\[Ang86,](#page-55-2) [Sha08,](#page-55-3) [Hon13\]](#page-55-1)

- **1** Init the observation table  $OT = (S, E, T)$ .
- <span id="page-16-0"></span>Fill the observation table using the membership query queue.
- $\bullet$  Check if  $OT$  is closed and consistent:
	- If  $OT$  is not closed, extend the set  $S$  with  $t\in S\cdot A$ , so that  $s\stackrel{E}{\not\sim} t$  for all  $s \in S$ . Extend the queue of membership queries and continue to [2.](#page-16-0)
	- **2** If  $OT$  is not consistent, extend the set E with the word  $a \cdot e$ ,  $e \in E$ , and  $a \in A$  so that there are  $s,t \in S,$  that  $s \stackrel{E}{\sim} t$ , but  $T(s \cdot a, e) \neq T(t \cdot a, e)$ . Extend the queue of membership queries and continue to [2.](#page-16-0)
- Make the conjecture  $A$  and ask the teacher for its correctness.
- **•** If the teacher returns a counterexample  $c \in A^+$ , delete the conjecture  $A$ . add all elements of the set  $\mathrm{pref}(c)$  to the set S, extend the queue of membership queries and continue to [2.](#page-16-0)
- $\bullet$  Accept the conjecture  $A$  as the automaton modeling the environment  $\mathcal{E}$ .

# <span id="page-17-0"></span>FSM Conjecture Example [\[Ang86,](#page-55-2) [Ang87\]](#page-55-4)

• An acceptor  $M(S, E, T)$  $\bullet$  over the alphabet  $A$ , • with state set  $Q$ ,  $\bullet$  initial state  $q_0$ , • accepting states  $F$ , and **•** transition function  $\delta$ :  $Q = \{row(s) : s \in S\},\qquad (1)$  $q_0 = \text{row}(\epsilon),$  (2)  $F = \{row(s) : s \in S$ and  $T(s) = T(s \bullet \epsilon) = 1$ , (3)  $\delta(\text{row}(s), a) = \text{row}(s \bullet a).$  (4)  $S = \{\epsilon, a, b, bb\}, E = \{\epsilon, a\}$ 

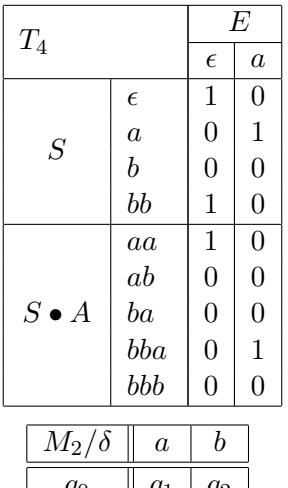

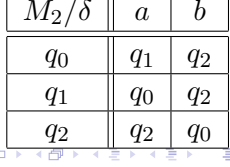

## <span id="page-18-0"></span>**Outline**

### **FSM** Learning

- **[FSM Learning Overview](#page-2-0)**
- [Angluin's Algorithm](#page-7-0)
- [Example](#page-18-0)
- 2 [Hidden Markov Model](#page-26-0) • [A Brief Overview](#page-26-0)

### **[Markov Decision Process](#page-29-0)**

- **·** [Introduction](#page-29-0)
- **[Utility Function, Policy](#page-35-0)**
- [Value Iteration](#page-40-0)
- [Policy Iteration](#page-47-0)
- [Conclusions](#page-53-0)

4 0 8

Þ

# <span id="page-19-0"></span> $L^*$  Algorithm - Example I [\[Ang87\]](#page-55-4)

#### Example 1

The unknown regular automaton accepts the set of all strings over  $\{a, b\}$ with an even number of  $a$ 's and an even number of  $b$ 's.

The initial observation table,  $S = E = \{ \epsilon \}$ 

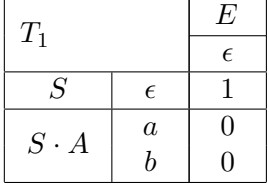

4 D F

- The observation table  $T_1$  is consistent, but not closed, since row(a) is distinct from row( $\epsilon$ ).
- $L^*$  chooses to move the string  $a$  to the set  $S$  and then queries the strings aa and ab to construct the observation table  $T_2$  $T_2$ .

# <span id="page-20-0"></span> $L^*$  Algorithm - Example II [\[Ang87\]](#page-55-4)

#### Example 2

The unknown regular automaton accepts the set of all strings over  $\{a, b\}$ with an even number of  $a$ 's and an even number of  $b$ 's.

$$
S = \{\epsilon, a\}, E = \{\epsilon\}
$$
\n

| $T_2$         | $\epsilon$ |   |
|---------------|------------|---|
| $S$           | $\epsilon$ | 1 |
| $S$           | $a$        | 0 |
| $S \bullet A$ | $aa$       | 1 |
| $ab$          | 0          |   |

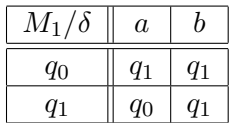

- The observation table  $T_2$  is consistent and closed.
- $L^{\ast}$  makes a conjecture of the acceptor  $M_1.$
- The initial state of  $M_1$  is  $q_0$  and the final state is also  $q_0$ .
- The teacher selects a counterexample bb (r[eje](#page-19-0)c[te](#page-21-0)[d](#page-19-0) [b](#page-20-0)[y](#page-21-0)  $M_1$  $M_1$  $M_1$ [\)](#page-26-0)[.](#page-1-0)

# <span id="page-21-0"></span> $L^*$  Algorithm - Example III [\[Ang87\]](#page-55-4)

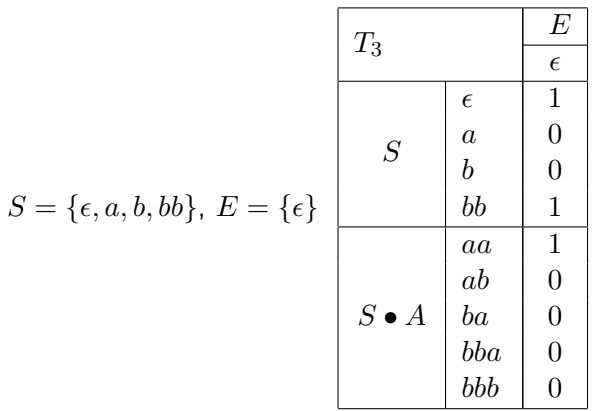

- The observation table  $T_3$  is closed, but not consistent, since row(a) = row(b) but row(aa)  $\neq$  row(ba).
- $L^*$  adds the string  $a$  to  $E$  and queries the strings  $aaa$ ,  $aba$ ,  $baa$ , bbaa, and bbba to construct the table  $T_4$ .

Radek Mařík (radek.marik@fel.cvut.cz) [FSM Learning](#page-0-0) Bandek Mařík December 12, 2019 22/55

つひひ

# $L^*$  Algorithm - Example IV [\[Ang87\]](#page-55-4)

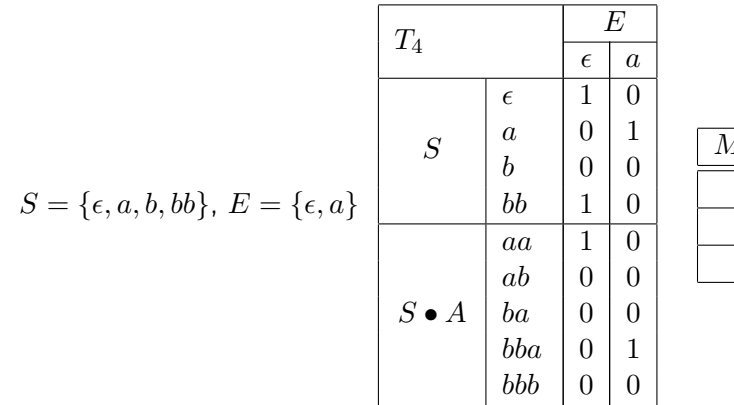

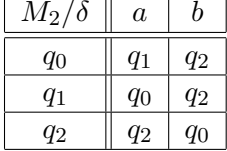

- The observation table  $T_2$  is consistent and closed.
- $L^{\ast}$  makes a conjecture of the acceptor  $M_2.$
- The initial state of  $M_2$  is  $q_0$  and the final state is also  $q_0$ .
- The teacher selects a counterexample  $abb$  (accepted by  $M_1$ , but not in  $U$ ).  $\Omega$

Radek Mařík (radek.marik@fel.cvut.cz) [FSM Learning](#page-0-0) Companies December 12, 2019 23/55

# $L^*$  Algorithm - Example V [\[Ang87\]](#page-55-4)

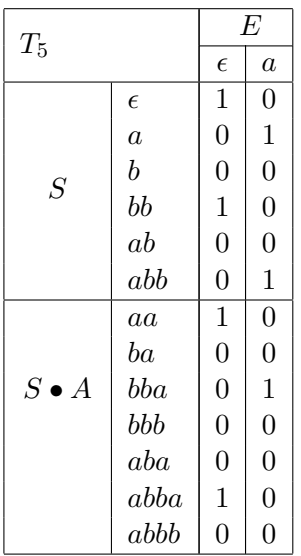

$$
S = \{\epsilon, a, b, bb, ab, abb\}
$$
  

$$
E = \{\epsilon, a\}
$$

- The observation table  $T_5$  is closed but not consistent since row $(b)$  = row $(ab)$ but row $(bb) \neq \text{row}(abb)$ .
- $L^*$  adds the string  $b$  to  $E$  and queries the strings  $aab$ ,  $bab$ ,  $bbab$ ,  $bbbb$ ,  $abab$ , abbab, and abbbb to construct the table  $T_6$ .

# $L^*$  Algorithm - Example VI [\[Ang87\]](#page-55-4)

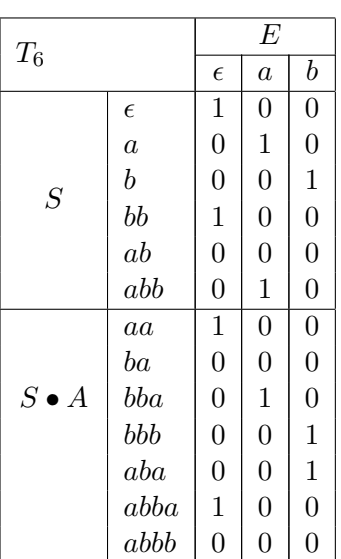

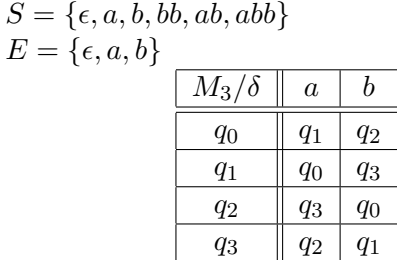

- The observation table  $T_2$  is consistent and closed.
- $L^{\ast}$  makes a conjecture of the acceptor  $M_2.$
- The initial state of  $M_3$  is  $q_0$  and the final state is also  $q0$ .
- The teacher replies to this conjecture with yes.
	- $\bullet$   $M_3$  is a correct acceptor for the language  $U$ . 4日下  $QQQ$

# <span id="page-25-0"></span> $L^*$  Algorithm Performance

- The example:
	- $#$  MQ: 25
	- $\bullet \#$  EQ: 3
- Real protocols

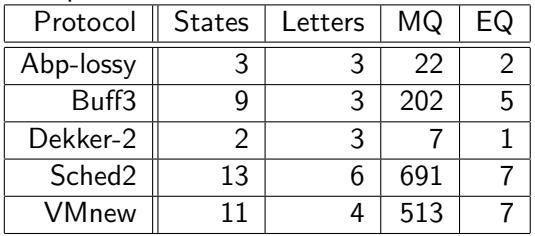

#### **•** Synthetic data

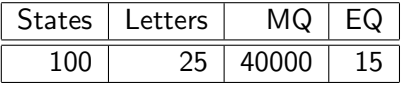

• At present up to 1000 states.

4 0 8

# <span id="page-26-0"></span>**Outline**

### **FSM** Learning

- **[FSM Learning Overview](#page-2-0)**
- [Angluin's Algorithm](#page-7-0)
- **•** [Example](#page-18-0)
- 2 [Hidden Markov Model](#page-26-0) **A** Brief Overview

#### **[Markov Decision Process](#page-29-0)**

- **[Introduction](#page-29-0)**
- **[Utility Function, Policy](#page-35-0)**
- [Value Iteration](#page-40-0)
- [Policy Iteration](#page-47-0)
- [Conclusions](#page-53-0)

4 0 8

Þ

[Hidden Markov Model](#page-26-0) [A Brief Overview](#page-26-0)

### <span id="page-27-0"></span>Hidden Markov Model (HMM) - Overview

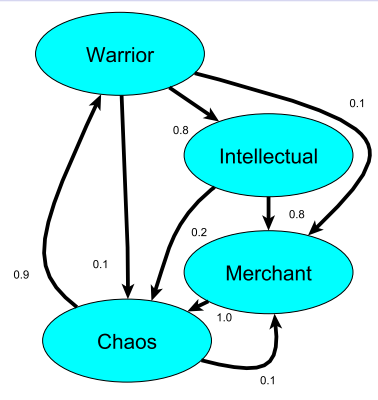

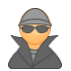

- $\bullet$  Many observation sequences  $\rightarrow$  FSM model learning
	- $\bullet$  Iterative Baum-Welch algorithm  $[BP66]$  Expectation-Maximization (EM)
- **2** FSM Model  $+$  an observation sequence
	- $\rightarrow$  the probability of the state sequence
		- The Viterbi algorithm
- FSM Model + [a](#page-28-0) s[e](#page-29-0)quence par[t](#page-29-0)  $\rightarrow$  the mos[t p](#page-26-0)r[ob](#page-28-0)a[b](#page-27-0)[l](#page-28-0)e [s](#page-25-0)tat[es](#page-25-0)

[Hidden Markov Model](#page-26-0) [A Brief Overview](#page-26-0)

### <span id="page-28-0"></span>Hidden Markov Model (HMM) - Overview

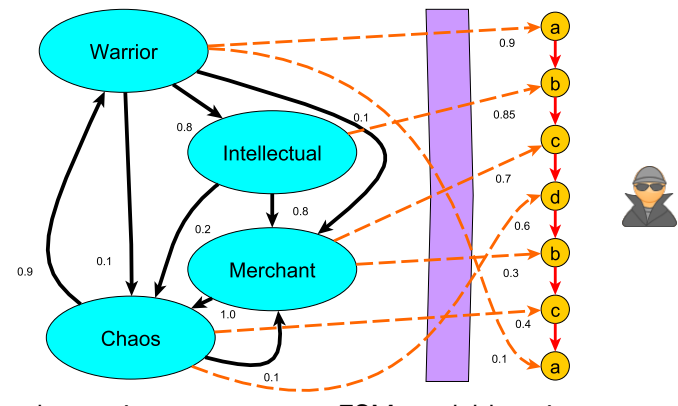

 $\bullet$  Many observation sequences  $\rightarrow$  FSM model learning

- $\bullet$  Iterative Baum-Welch algorithm  $[BP66]$  Expectation-Maximization (EM)
- **2** FSM Model  $+$  an observation sequence
	- $\rightarrow$  the probability of the state sequence
		- The Viterbi algorithm
- **3** FSM Model + [a](#page-28-0) s[e](#page-29-0)quence par[t](#page-29-0)  $\rightarrow$  the mos[t p](#page-27-0)r[ob](#page-29-0)a[b](#page-27-0)[l](#page-28-0)e [s](#page-25-0)tat[es](#page-25-0)

Radek Mařík (radek.marik@fel.cvut.cz) [FSM Learning](#page-0-0) Bandek Mařík (radek.marik@fel.cvut.cz)

# <span id="page-29-0"></span>**Outline**

### **FSM** Learning

- **[FSM Learning Overview](#page-2-0)**
- [Angluin's Algorithm](#page-7-0)
- **•** [Example](#page-18-0)
- 2 [Hidden Markov Model](#page-26-0) • [A Brief Overview](#page-26-0)

# **[Markov Decision Process](#page-29-0)**

- **o** [Introduction](#page-29-0)
- **[Utility Function, Policy](#page-35-0)**
- [Value Iteration](#page-40-0)
- [Policy Iteration](#page-47-0)
- [Conclusions](#page-53-0)

4 0 8

Þ

# <span id="page-30-0"></span>Sequential Decisions<sup>[\[RN10\]](#page-55-6)</sup>

- Achieving agent's objectives often requires multiple steps.
- A rational agent does not make a multi-step decision and carry it out without considering revising it based on future information.
	- Subsequent actions can depend on what is observed
	- What is observed depends on previous actions
- Agent wants to maximize reward accumulated along its course of action
- What should the agent do if environment is non-deterministic?
	- Classical planning will not work
	- Focus on state sequences instead of action sequences

# <span id="page-31-0"></span>Sequential Decision Problems [\[Jak10\]](#page-55-7)

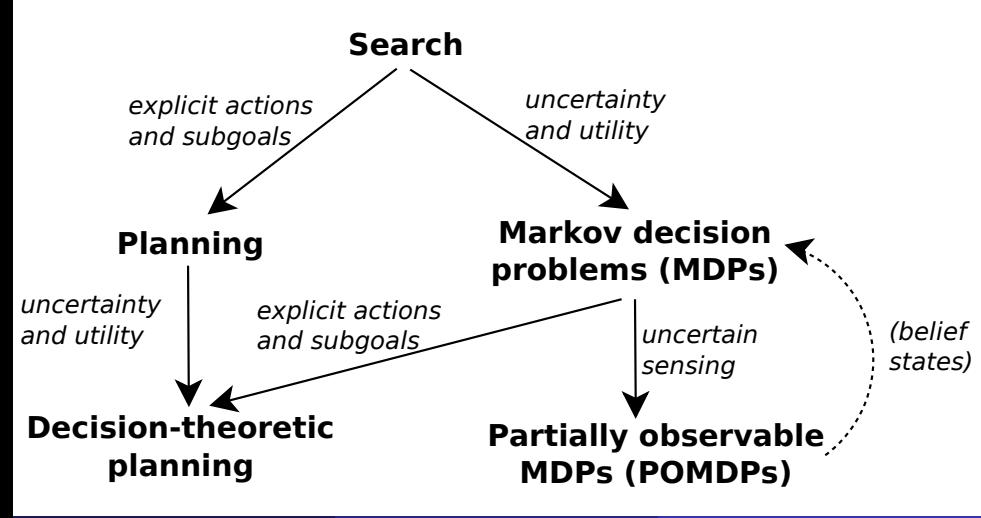

[Markov Decision Process](#page-29-0) [Introduction](#page-29-0)

# <span id="page-32-0"></span>**Markov Decision Process** [\[PM10\]](#page-55-8)

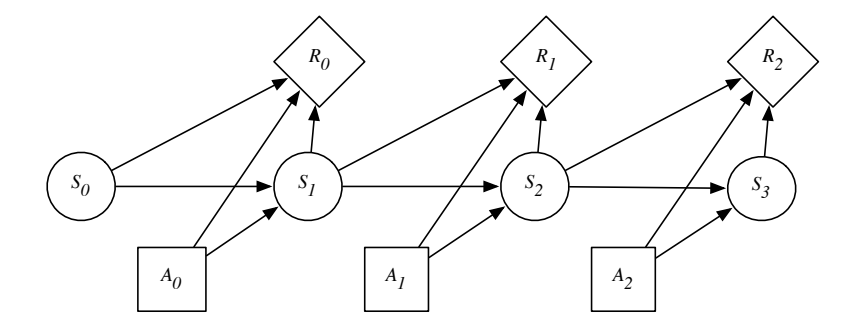

4 D F

É

R

 $299$ 

# Markov Decision Process<sup>[\[PM10\]](#page-55-8)</sup>

#### Definition (Markov Decision Process)

- A Markov Decision Process (MDP) is a 5-tuple  $\langle S, A, T, R, s_0 \rangle$  where
	- $\bullet$  S is a set of states
	- $\bullet$  A is a set of actions
	- $T(S, A, S^\prime)$  is the transition model
	- $R(S)$  is the reward function
	- $\bullet$  s<sub>0</sub> is the initial state
	- **•** Transitions are Markovian

$$
P(S_n|A, S_{n-1}) = P(S_n|A, S_{n-1}, S_{n-2}, \dots, S_0) = T(S_{n-1}, A, S_n)
$$

[Markov Decision Process](#page-29-0) [Introduction](#page-29-0)

# <span id="page-34-0"></span>Example: Simple Grid World [\[RN10\]](#page-55-6)

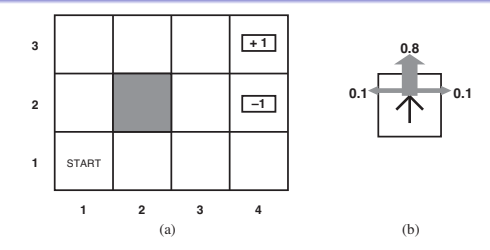

#### Simple 4x3 environment

- States  $S = \{(i, j) | 1 \le i \le 4 \land 1 \le j \le 3\}$
- Actions  $A = \{up, down, left, right\}$
- **•** Reward function

 $R(s) = \begin{cases} -0.04 & \text{(small penalty)} \text{ for nonterminal states} \\ 1 & \text{for terminal states} \end{cases}$  $\pm 1$  for terminal states

Transition model  $T((i, j), a, (i', j'))$  given by (b)

## <span id="page-35-0"></span>**Outline**

### **FSM** Learning

- **[FSM Learning Overview](#page-2-0)**
- [Angluin's Algorithm](#page-7-0)
- **•** [Example](#page-18-0)
- 2 [Hidden Markov Model](#page-26-0) • [A Brief Overview](#page-26-0)

### **[Markov Decision Process](#page-29-0)**

- **[Introduction](#page-29-0)**
- [Utility Function, Policy](#page-35-0)
- [Value Iteration](#page-40-0)
- [Policy Iteration](#page-47-0)
- [Conclusions](#page-53-0)

4 0 8

Þ

# <span id="page-36-0"></span>Utility Function [\[RN10,](#page-55-6) [Jak10\]](#page-55-7)

- Utility function captures agent's preferences
	- In sequential decison-making, utility is a function over sequences of states
- Utility function accumulates rewards:
	- Additive rewards (special case):

$$
U_h([s_0, s_1, s_2, \dots]) = R(s_0) + R(s_1) + R(s_2) + \dots
$$

• Discounted rewards

$$
U_h([s_0, s_1, s_2, \dots]) = R(s_0) + \gamma R(s_1) + \gamma^2 R(s_2) + \dots
$$

where  $\gamma \in [0, 1]$  is the discount factor

- Discounted rewards for  $\gamma < 1$  finite even for infinite horizons (see next slide)
- No other way of assigning utilities to state sequences is possible assuming stationary preferences between st[ate](#page-35-0) [se](#page-37-0)[q](#page-35-0)[ue](#page-36-0)[n](#page-37-0)[c](#page-34-0)[e](#page-35-0)[s](#page-39-0)

Radek Mařík (radek.marik@fel.cvut.cz) [FSM Learning](#page-0-0) Bandek Mařík (radek.marik@fel.cvut.cz) Becember 12, 2019 36 / 55

#### • A stationary policy is a function

$$
\pi: S \to A
$$

• Optimal policy is a function maximizing expected utility

$$
\pi^* = \arg\max_{\pi} E[U([s_0, s_1, s_2, \dots])|\pi]
$$

For an MDP with stationary dynamics and rewards with infinite horizon, there always exists an optimal stationary policy

no benefit to randomize even if environment is random

<span id="page-37-0"></span>Policy<sup>[\[RN10,](#page-55-6) [Jak10\]](#page-55-7)</sup>

[Markov Decision Process](#page-29-0) | [Utility Function, Policy](#page-35-0)

# Example: Optimal Policies in the Grid World [\[RN10,](#page-55-6) [Jak10\]](#page-55-7)

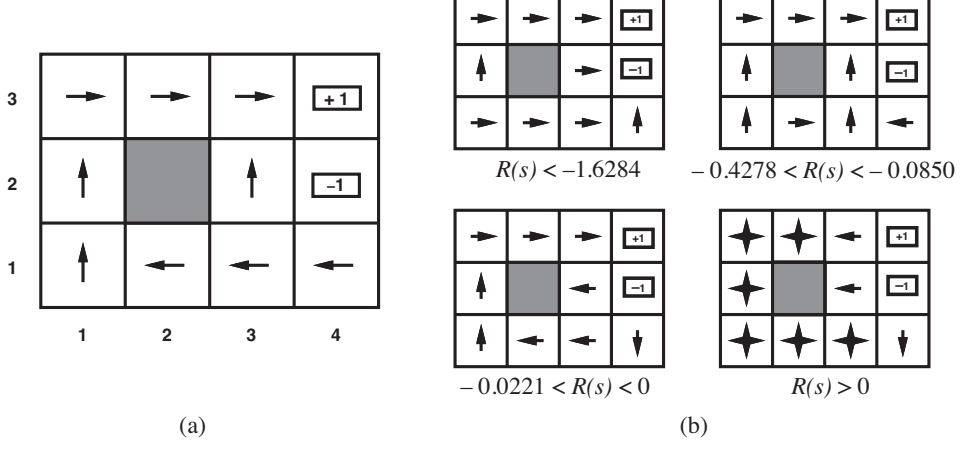

- (a) Optimal policy for state penalty  $R(s) = -0.04$
- (b) Dependence on penalty

# <span id="page-39-0"></span>Decision-making Horizon<sup>[\[RN10,](#page-55-6) [Jak10\]](#page-55-7)</sup>

- $\bullet$  A finite horizon means that there is a finite deadline N after which nothing matters (the game is over)
	- $\forall k \geq 1$   $U_h([s_0, s_1, \ldots, s_{N+k}]) = U_h([s_0, s_1, \ldots, s_N])$
	- The optimal policy is non-stationary, i.e., it could change over time as the deadline approaches.
- An infinite horizon means that there is no deadline
	- The optimal policy is stationary  $\Leftarrow$  there is no reason to behave differently in the same state at different times
	- **Easier than the finite horizon case**
- $\bullet$  terminate / absorbing states agents stay there forever receiving zero reward at each step

# <span id="page-40-0"></span>**Outline**

### **FSM** Learning

- **[FSM Learning Overview](#page-2-0)**
- [Angluin's Algorithm](#page-7-0)
- **•** [Example](#page-18-0)
- 2 [Hidden Markov Model](#page-26-0) • [A Brief Overview](#page-26-0)

#### **[Markov Decision Process](#page-29-0)**

- **[Introduction](#page-29-0)**
- **[Utility Function, Policy](#page-35-0)**
- **•** [Value Iteration](#page-40-0)
- [Policy Iteration](#page-47-0)
- [Conclusions](#page-53-0)

4 0 8

Þ

# Solving MDP<sub>S</sub> [\[RN10,](#page-55-6) [Jak10\]](#page-55-7)

- How do we find the optimum policy  $\pi^*$ ?
- Two basic techniques:
	- $\bullet$  value iteration compute utility  $U(s)$  for each state and use is for selecting best action
	- 2 policy iteration represent policy explicitly and update it in parallel to the utility function

# Utility of State [\[RN10,](#page-55-6) [Jak10\]](#page-55-7)

• Utility of a state under a given policy  $\pi$ :

$$
U^{\pi}(s) = E\left[\sum_{t=0}^{\infty} \gamma^t R(s_t) | \pi, s_0 = s\right]
$$

True utility  $U(s)$  of a state is the utility assuming optimum policy  $\pi^*$ 

$$
U(s):=U^{\pi^*}(s)
$$

- Reward  $R(s)$  is "short-term" reward for being in s; utility  $U(s)$  is a "long-term" total reward from s onwards
- Selecting the optimum action according to the MEU (Maximum Expected Utility) principle

$$
\pi^*(s) = \arg\max_{a} \sum_{s'} T(s, a, s')U(s')
$$

- Definition of utility of states leads to a simple relationship among utilities of neighboring states
- The utility of a state is the immediate reward for the state plus the expected discounted utility of the next state, assuming the agent chooses the optimal action

Definition (Bellman equation (1957))

$$
U(s) = R(s) + \gamma \max_{a} \sum_{s'} T(s, a, s')U(s') \quad \forall s \in S
$$

• One equation per state  $\Rightarrow n$  non-linear equations for n unknowns

• The solution is unique

# Iterative Solution<sup>[\[RN10,](#page-55-6) [Jak10\]](#page-55-7)</sup>

• Analytical solution is not possible  $\Rightarrow$  iterative approach

#### Definition (Bellman update)

$$
U_{i+1}(s) = R(s) + \gamma \max_{a} \sum_{s'} T(s, a, s') U_i(s') \quad \forall s \in S
$$

- Dynamic programming: given an estimate of the  $k$ -step lookahead value function, determine the  $k + 1$ -step lookahead utility function.
- If applied infinitely often, guaranteed to reach an equilibrium and the final utility values are the solutions to the Bellman equations
- Value iteration propagates information through the state space by means of local updates.

# Value Iteration Algorithm [\[RN10,](#page-55-6) [Jak10\]](#page-55-7)

**Input:**  $mdp$ , a MDP with states S, transition model T, reward function  $R$ , discount  $\gamma$ 

**Input:**  $\epsilon$ , the maximum error allowed in the utility of a state Local variables:  $U$ ,  $U'$ , vectors of utilities for states in  $S$ , initially zero **Local variables:**  $\delta$ , the maximum change in the utility of any state in an iteration

#### repeat

$$
U \leftarrow U'; \delta \leftarrow 0 ;
$$
\n**for each state**  $s \in S$  **do**  
\n
$$
U'[s] \leftarrow R[s] + \gamma \max_a \sum_{S'} T(s, a, s')U[s'] ;
$$
\n**if** 
$$
|U'[s] - U[s]| > \delta
$$
 **then**  
\n
$$
| \delta \leftarrow |U'[s] - U[s] |;
$$
\n**end**  
\n**until**  $\delta < \epsilon(1 - \gamma)/\gamma;$   
\n**return**  $U$ 

[Markov Decision Process](#page-29-0) [Value Iteration](#page-40-0)

# Value Iteration Example [\[RN10,](#page-55-6) [PM10,](#page-55-8) [Jak10\]](#page-55-7)

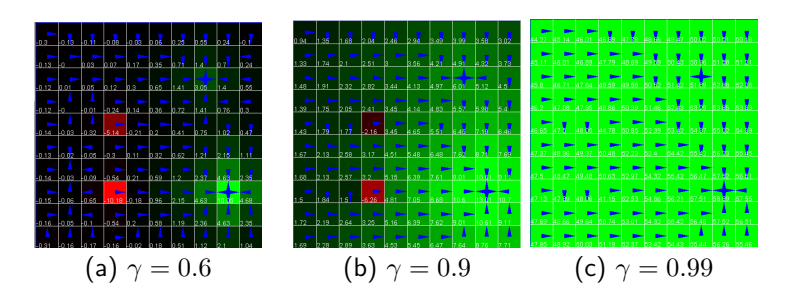

- 4 movement actions; 0.7 chance of moving in the desired direction, 0.1 in the others
- $R = -1$  for bumping into walls; four special rewarding states
	- $\bullet$  +10 (at position (9,8); 9 across and 8 down),
	- one worth  $+3$  (at position  $(8,3)$ ),
	- one worth  $-5$  (at position  $(4,5)$ ) and
	- $\bullet$  one -10 (at position  $(4,8)$ )

# <span id="page-47-0"></span>**Outline**

### **FSM** Learning

- **[FSM Learning Overview](#page-2-0)**
- [Angluin's Algorithm](#page-7-0)
- **•** [Example](#page-18-0)
- 2 [Hidden Markov Model](#page-26-0) • [A Brief Overview](#page-26-0)

#### **[Markov Decision Process](#page-29-0)**

- **[Introduction](#page-29-0)**
- **[Utility Function, Policy](#page-35-0)**
- [Value Iteration](#page-40-0)
- [Policy Iteration](#page-47-0)
- [Conclusions](#page-53-0)

4 D F

Þ

# Policy Iteration<sup>[\[RN10,](#page-55-6) [Jak10\]](#page-55-7)</sup>

- Search for optimal policy and utility values simultaneously
- Alternates between two steps:
	- $\textbf D$  policy evaluation recalculates values of states  $U_i = U^{\pi_i}$  given the current policy  $\pi_i$
	- **2** policy improvement/iteration calculates a new MEU policy  $\pi_{i+1}$ using one-step look-ahead based on  $U_i$
- Terminates when the policy improvement step yields no change in the utilities.

# Policy Iteration Algorithm [\[RN10,](#page-55-6) [Jak10\]](#page-55-7)

**Input:**  $mdp$ , a MDP with states S, transition model T **Local variables:**  $U$ , a vector of utilities for states in  $S$ , initially zero **Local variables:**  $\pi$ , a policy vector indexed by state, initially random repeat

```
U \leftarrow Policy-Evaluation(\pi, U, mdp);
    unchanged? \leftarrow true;foreach state s \in S do
         if \max_a \sum_{S'} T(s,a,s')U[s'] > \sum_{S'} T(s,\pi(s),s')U[s'] then
              \pi(s) \leftarrow \arg \max_{a} \sum_{S'} T(s, a, s') U[s'];unchanged? \leftarrow \mathsf{false};end
    end
until unchanged?;
```
return  $\pi$ 

# Policy Evaluation [\[RN10,](#page-55-6) [Jak10\]](#page-55-7)

#### Simplified Bellman equations:

$$
U_i(s) = R(s) + \gamma \sum_{S'} T(s, \pi_i(s), s') U_i(s') \quad \forall s \in S
$$

The equations are now linear  $\Rightarrow$  can be solved in  $O(n^3)$ 

4 0 8

# Modified Policy Iteration<sup> [\[RN10,](#page-55-6) [Jak10\]](#page-55-7)</sup>

- Policy iteration often converges in few iterations but each iteration is expensive
	- $\bullet \Leftarrow$  has to solve large systems of linear equations
- Main idea: use iterative approximate policy evaluation
	- Simplified Bellman update:

$$
U_{i+1}(s) \leftarrow R(s) + \gamma \sum_{S'} T(s, \pi_i(s), s') U_i(s') \quad \forall s \in S
$$

- Use a few steps of value iteration (with  $\pi$  fixed)
- Start from the value function produced in the last iteration
- Often converges much faster than pure value iteration or policy iteration (combines the strength of both approaches)
- Enables much more general asynchronous algorithms
	- e.g. Prioritized sweeping

# Choosing the Right Technique [\[RN10,](#page-55-6) [Jak10\]](#page-55-7)

- Many actions?⇒ policy iteration
- Already got a fair policy?  $\Rightarrow$  policy iteration
- Few actions, acyclic?  $\Rightarrow$  value iteration
- Modified policy iteration typically the best

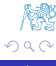

# <span id="page-53-0"></span>**Outline**

### **FSM** Learning

- **[FSM Learning Overview](#page-2-0)**
- [Angluin's Algorithm](#page-7-0)
- **•** [Example](#page-18-0)
- 2 [Hidden Markov Model](#page-26-0) • [A Brief Overview](#page-26-0)

#### **[Markov Decision Process](#page-29-0)**

- **[Introduction](#page-29-0)**
- **[Utility Function, Policy](#page-35-0)**
- [Value Iteration](#page-40-0)
- [Policy Iteration](#page-47-0)
- [Conclusions](#page-53-0)

4 0 8

Þ

# Conclusions<sup>[\[RN10,](#page-55-6) [Jak10\]](#page-55-7)</sup>

• MDPs generalize deterministic state space search to stochastic environments

- At the expense of computational complexity
- An optimum policy associates an optimal action with every state
- Iterative techniques used to calculate optimum policies
	- **•** basic: value iteration and policy iteration
	- improved: modified policy iteration, asynchronous policy iteration
- **•** Further issues
	- $\bullet$  large state spaces use state space approximation
	- partial observability (POMDPs) need to consider information gathering; can be mapped to MDPs over continous belief space

### <span id="page-55-0"></span>Literatura I

- <span id="page-55-2"></span>[Ang86] Dana Angluin. Learning regular sets from queries and counter-examples. Technical Report YALEU/DCS/TR-464, Yale University, Department of Computer Science, March 1986.
- <span id="page-55-4"></span>[Ang87] Dana Angluin. Learning regular sets from queries and counterexamples. Information and Computation, 75(2):87–106, 1987.
- <span id="page-55-5"></span>[BP66] Leonard E. Baum and Ted Petrie. Statistical inference for probabilistic functions of finite state markov chains. The Annals of Mathematical Statistics, 37(6):1554–1563, 1966.
- <span id="page-55-1"></span>[Hon13] Marek Honzírek. Aktivní učení a automaty. Master's thesis, Katedra matematiky, Fakulta jaderná a fyzikálně inženýrská, ČVUT, Praha, 2013.
- <span id="page-55-7"></span>[Jak10] Michal Jakob. A3M33UI decision theory essentials, lecture notes. http://cw.felk.cvut.cz/doku.php/courses/a3m33ui/prednasky, February 2010.
- <span id="page-55-8"></span>[PM10] David Poole and Alan Mackworth. Artificial intelligence, foundations of computational agents. http://artint.info/slides/slides.html, 2010.
- <span id="page-55-6"></span>[RN10] Stuart J. Russell and Peter Norvig. Artificial Intelligence, A Modern Approach. Pre, third edition, 2010.
- <span id="page-55-3"></span>[Sha08] Muzammil Muhammad Shahbaz. Reverse Engineering Enhanced State Models of Black Box Software Components to support Integration Testing. PhD thesis, Institut Polytechnique de Grenoble, 2008.

 $\Omega$ 

**SALE** 

( □ ) ( <sub>□</sub> ) (